**READERS** 17 DEC Anoopa Tinto Margaret Mabey 24 DEC Lyn Hopkins Mark Oliver MINISTER OF COMMUNION/SACRISTAN 17 DEC Frank Nevoni Frank **24 DEC** Anoopa Jenny Anoopa **OFFERTORY / GIFTS** 17 DEC Youth/Children's Liturgy 24 DEC Liji & Rojo's Family **ALTAR SERVERS** 17 DEC Zavdee/ Charlotte P/Marilyn **24 DEC** Eve/ Jaren/ Bridgette **FLOWERS** DEC Jade **MORNING TEA** 

#### **CHURCH CLEANING**

17 DEC

DEC WK 3 GROUP 2 Indian Group JAN WK 1 GROUP 3 Frank Schnuriger / Mary Wenzlick/Gail Ryan/Judy Thomas JAN WK 3 GROUP 4 Christine Pearce/Sherly Njarakkal/Cassie Fleming

**Team Kerala** 

Gaudete Sunday - On the third Sunday of Advent, which is also called Gaudete (Latin: "Rejoice") Sunday, we recognize the joyful anticipation of the season that will culminate in the birth of Christ on Christmas by changing the liturgical color to rose. Rose is a "brightening" of the ordinary violet and thus symbolizes joy.

#### **PARISH INFORMATION**

#### **LITURGICAL TIMES**

Presbytery

111 Baillie Street. Thames 3500 Ph. 868 6169 Fr Marchellino Park Email: pih0116@gmail.com 021 113 1855

**Pastoral Care** Sister Paula Cronin Ph 868 6310 Email: sisterp3@outlook.com

**Parish Office** 

111 Baillie Street, Thames 3500 Robyn Smith (Administrator) Mobile: 027 291 5165 Email: stfrancisthames@xtra.co.nz

Ministry to the Sick/Elderly Sr Paula (Coordinator)

www.coromandelcatholic.org.nz

**St. Francis School** 

Ph 868 7655

8686310

**Principal-Oliver Fahey** 

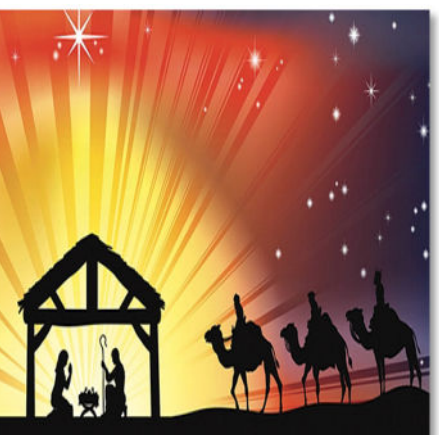

**PETANCIS Of Assisi** 

**THIRD SUNDAY OF ADVENT- YEAR B** 

**17 DECEMBER 2023** 

**FIRST READING ISAIAH 61: 1-** $2.10-11$ I exult for joy in the Lord. **SECOND READING THESSALONI-**ANS 5: 16-24 May you all be kept blameless. spirit, soul and body, for the coming of our Lord Jesus Christ. **GOSPEL** 

amona you,

unknown to

you, the one

who is com-

ing after me.

JOHN 1: 6-8. 19-28 There stands

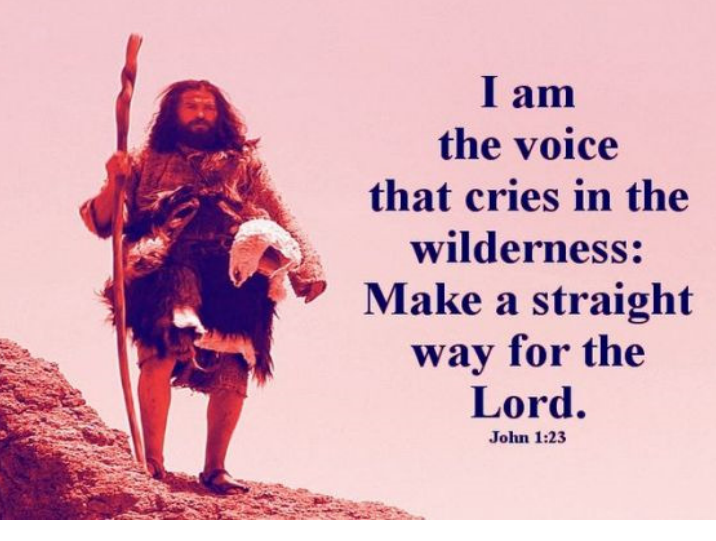

# **Meeting Christ in the Desert**

"I am the voice of one crying out in the desert, 'make straight the way of the Lord,"" as Isaiah the prophet said." John 1:23

In the passage above, Saint John the Baptist quotes Isaiah 40:3: "A voice proclaims: In the wilderness prepare the way of the LORD! Make straight in the wasteland a highway for our God!" This was a prophecy of Isaiah who was speaking about the return of the Jewish exiles from Babylon back to Jerusalem. Normally, people would travel along the well-watered routes from Mesopotamia to Israel. Those routes were safer than the desert and provided the necessary food and water for the journey. But Isaiah prophesied that the Jewish exiles would travel the shortest route-straight across the desertand that God would provide for their needs during that journey. Such a journey required much trust in the providence of God. John the Baptist, in quoting Isaiah, applies this prophecy to himself. He was called to cry out in the desert and point people directly to the Messiah. It was in the desert that they would discover their Savior. Amen

THIRD SUNDAY

Reflect, today, upon this calling from

the desert and listen to the message

Abandon all worldly concerns, repent

of sin, trust in Him and go out to meet

Him so that you can more quickly and

more easily come to a deeper faith in

our Lord during this Advent season.

God is speaking to you, personally.

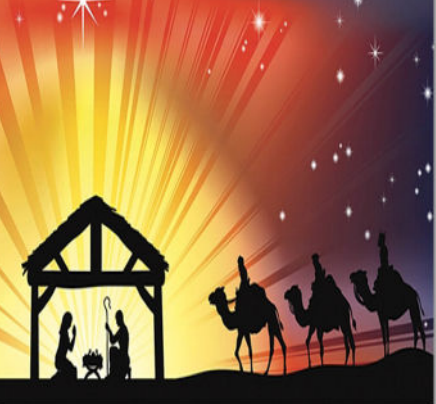

WELCOME VISITORS, to St Francis of Assisi, Thames. Whether you are here for the first time or visit periodically you are most welcome. Please join us in the Parish Centre for morning tea after Mass.

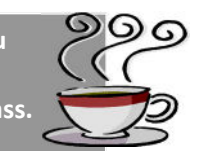

**Social Club** 

**Christmas** 

Raffle

# Tastv

#### **Volunteers for Tasty Tuesday**

Through illness a couple of people cannot continue with this ministry, so we are looking for others who may be able to assist with cooking and serving. You only get a turn every 3 months so it is not burdensome. If you are able to help, please see Sr Paula.

## **YOUTH VOLUNTEERS NEEDED**

We are looking for young enthusiasts to help lead our youth in 2024. If you love your Catholic faith and would like to see our Church grow than this could be your calling!

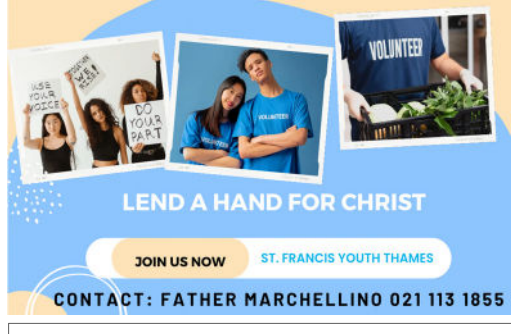

**Sunday 17th Dec** Tickets \$2 or 3 for \$5.

A new family to the parish is looking for a 2-3 bedroom house to rent. Please contact Sr Paula if you know **WANTED** of any that may be available. Ph 07 868 6310

CHURCH POWER ISSUE UPDATE: You may recall the power outage in the church a few weeks ago. The fault was at the point of entry to the church. As the mains box and wiring were so old they could not simply be replaced. A new cable needed to be laid and this was run down the side of the church and to the mains hox inside via conduit. The total cost of this project (including 2 days of cherry picker hire) came to \$5,313.76

Have you considered giving your gift to the Parish through Auto Payment? **This is a way to show a strong commitment to your Parish. AP's continually** support even when you are away on holiday. **RC Bishop of Auckland Parish Account Thames** 02-0108-0706566-000

### PLEASE NOTE: WE ONLY HAVE ONE COLLECTION

For priestly maintenance you can contribute into the House account. RC Bishop of Auckland Coromandel Region House Account 02-0108-0706566-001

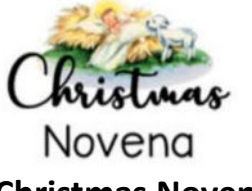

# **Christmas Novena**

(Simbang Gabi is a devotional, nine-day series of Masses attended by Filipino Catholics in anticipation of Christmas)

# December 15th-23rd, 7pm

**Please check the Mass times below** during this time. Only 7pm Mass (except 19th Liturgy in the chapel)

Friday 15th Mass 7pm

Saturday 16th Mass 7pm

Sunday 17th Mass 8:30am

Monday 18th Mass 7pm

Tuesday 19th Liturgy in the chapel 7pm

Wednesday 20th Mass 7pm

Thursday 21st Mass 7pm

Friday 22nd Mass 7pm

Saturday 23rd Mass 7pm

# **CHRISTMAS MASSES**

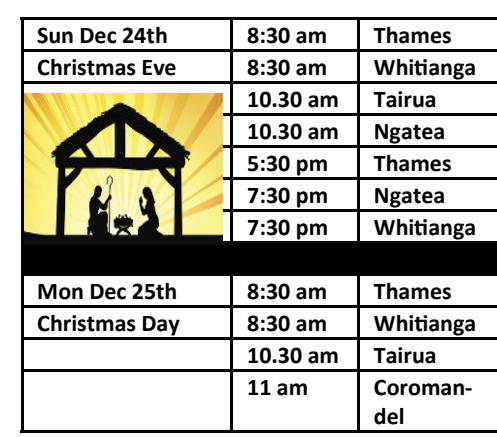

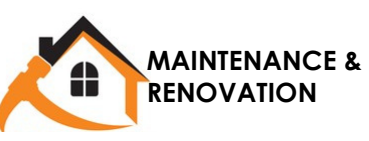

Any queries, please see the Team. Mark Oliver, Will Bourke, Barbara Hennessy, Fr Marchellino

**RC Bishop of Auckland Building Maintenance Account** 02-0108-0706566-004

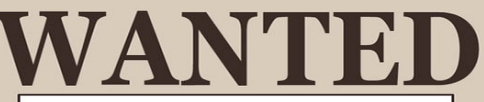

Ladies bicycle and helmet needed for new parishioner. Please contact Barbara Takase on 027 249 1224

Dear all.

Thank you to those churches who have made recent donations.

Here are the most recent foodbank details to pass on to your congregations and foodbank donors. Please let me know if you want any additional information.

#### Data for November 2023

Food Parcels - 71 (feeding 119 people) - 64 adults and 55 children

Thank you for all your support for the Thames Foodbank.

Items presently needed: Weetbix, tins of corn, instant coffee, powdered milk, any Christmas treats Potential volunteers need to contact me and I will talk them through what is involved.

We have received a \$1200 grant from TCDC to pay for Christmas lunches/community hampers. We have already used a portion of this but it can be shared by other Faith groups. Please let me know if you would like to use some of the funds - I need to have receipts for spending the accountability report.

Please note we are closed from 22 December to 12 January.

Caroline Talbot, Team Leader Community Living Well Trust (Thames Baptist Community Ministries)